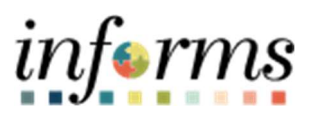

Miami-Dade County

## Create a Receipt with an Asset Job Aid

Version 1.0

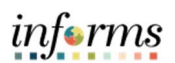

## TABLE OF CONTENTS

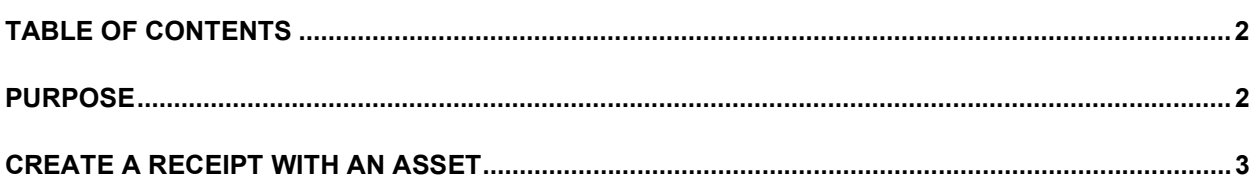

## PURPOSE

This document explains the key activities involved in creating a receipt with an asset. It provides an overview of the sub-processes involved, as well as step-by-step procedural guidance to perform the activity.

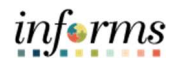

## CREATE A RECEIPT WITH AN ASSET

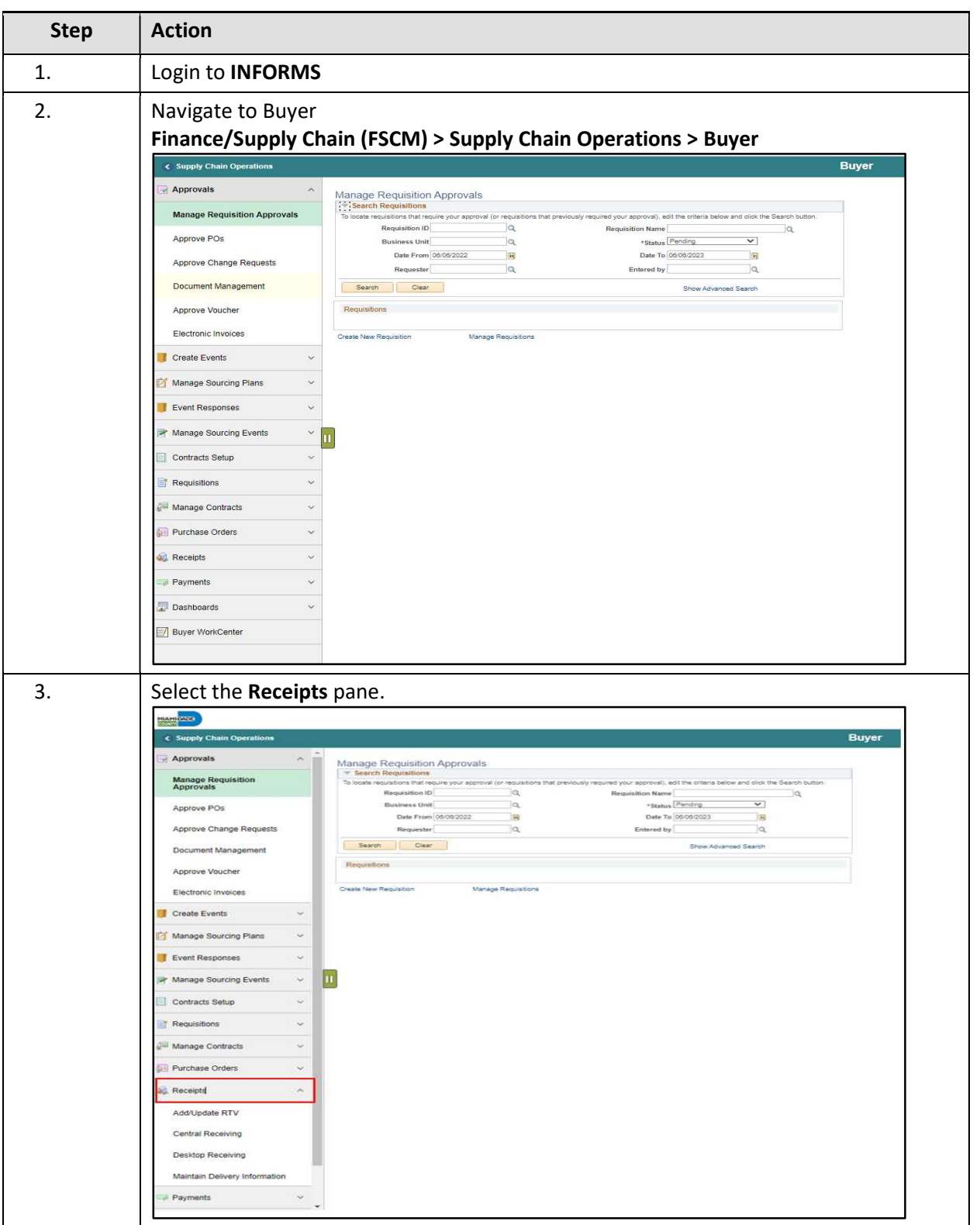

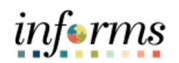

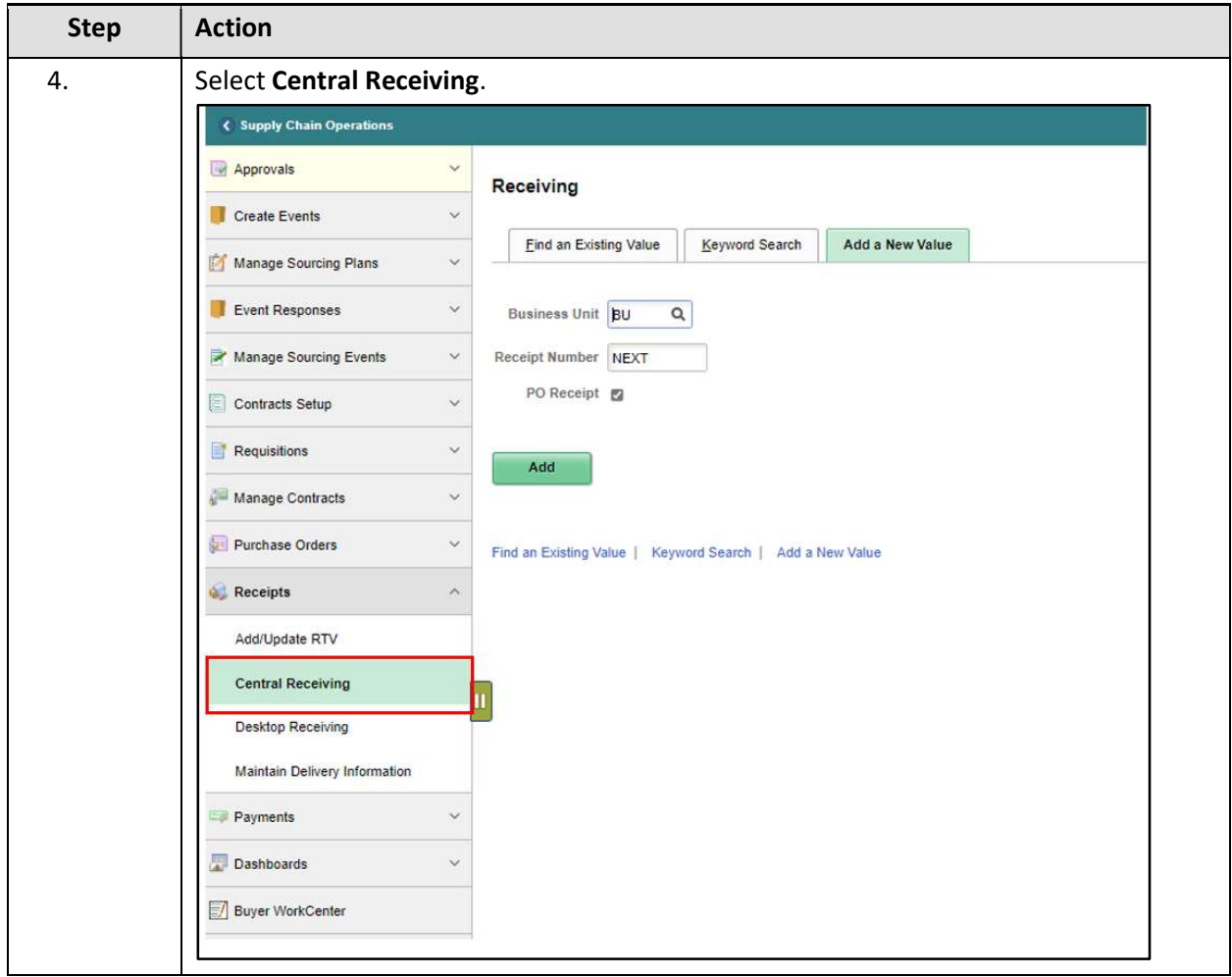

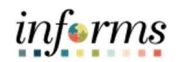

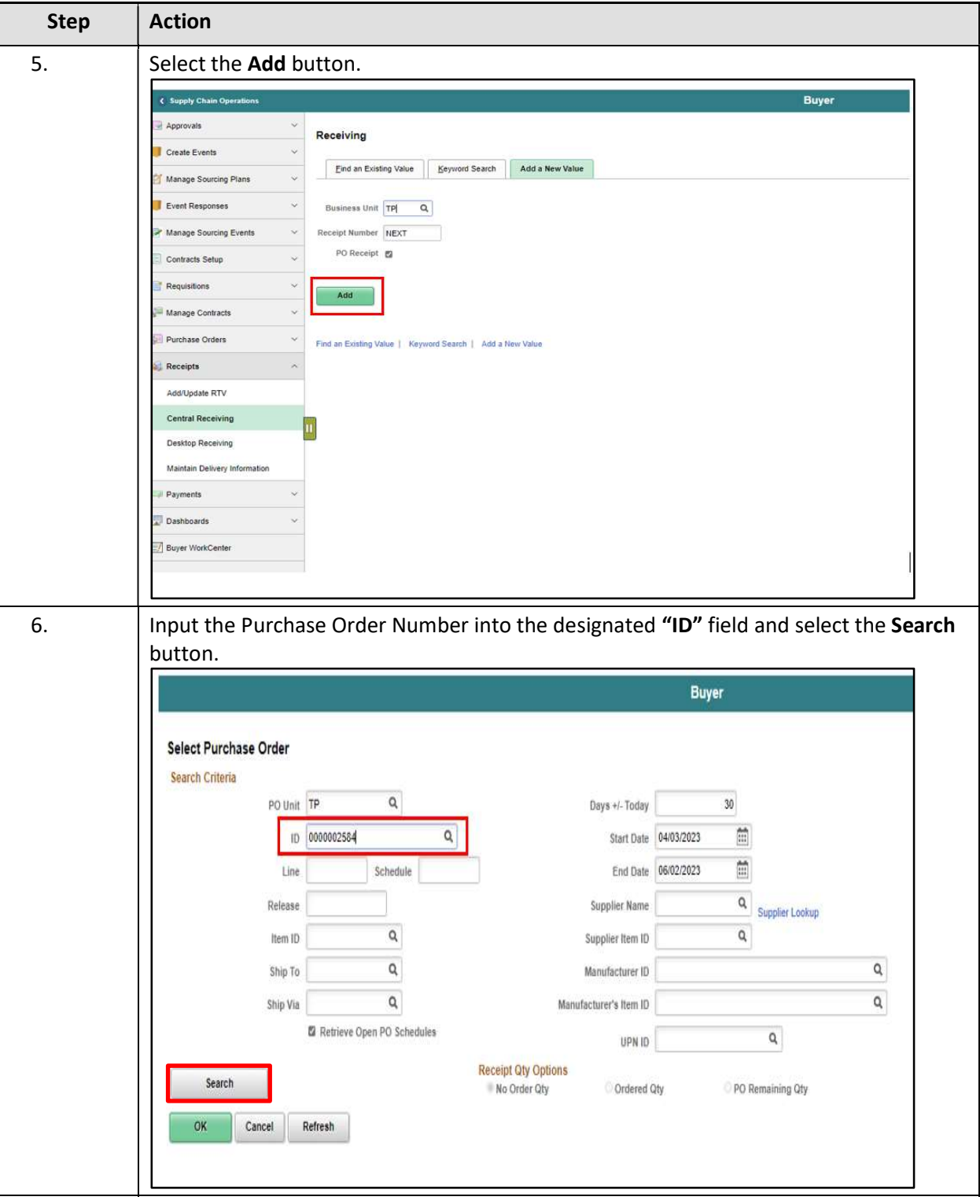

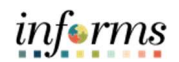

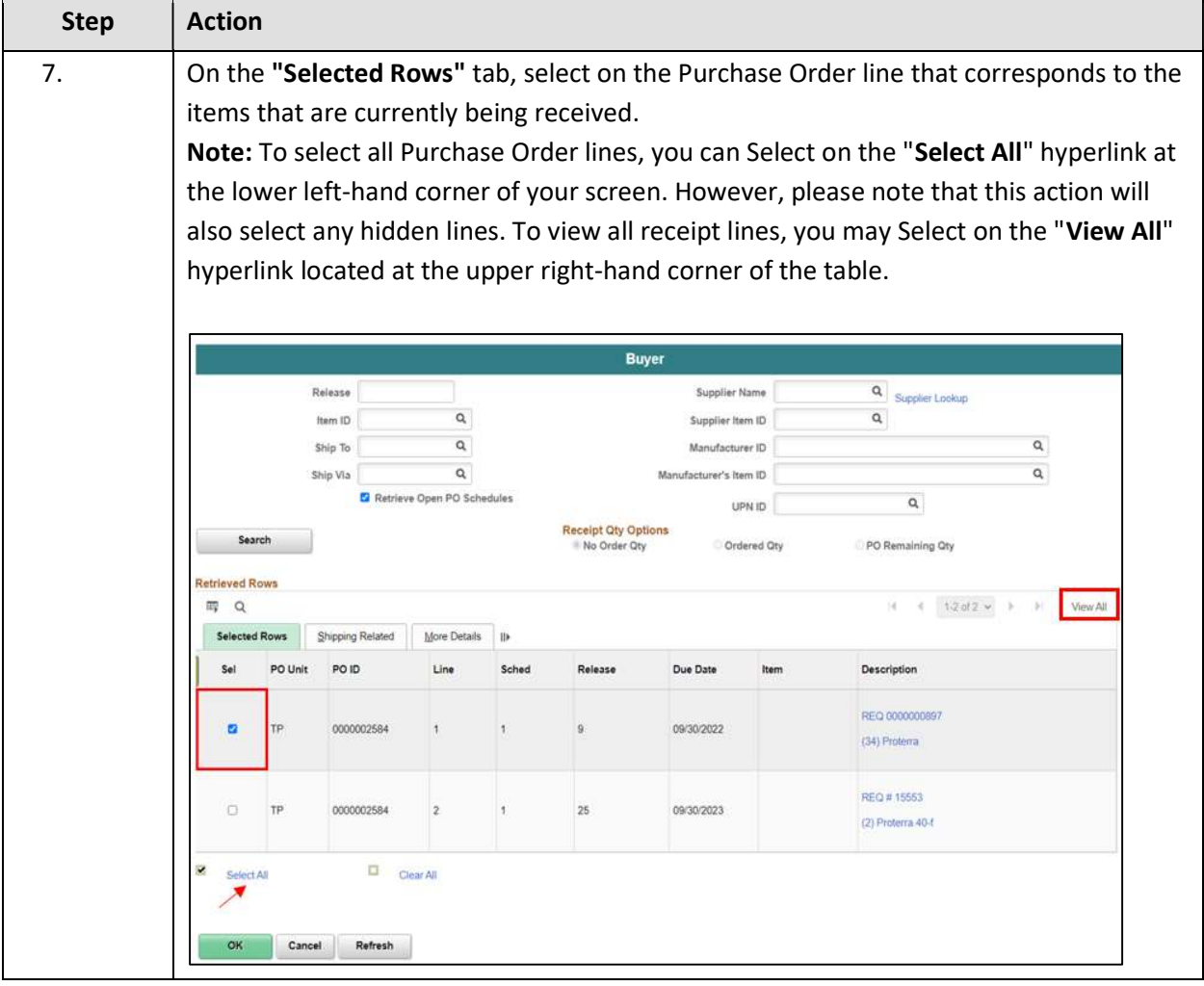

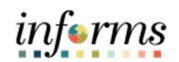

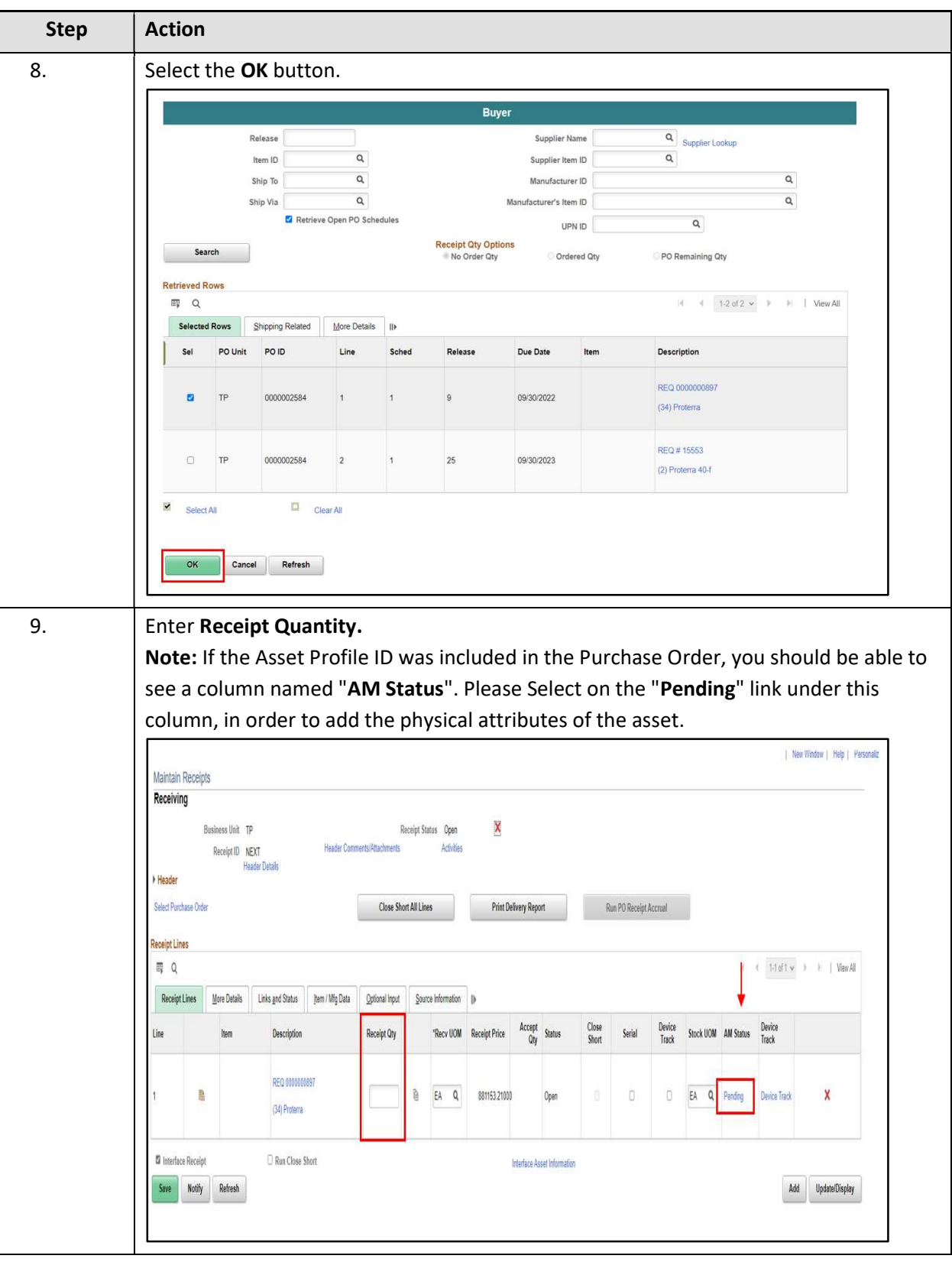

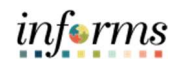

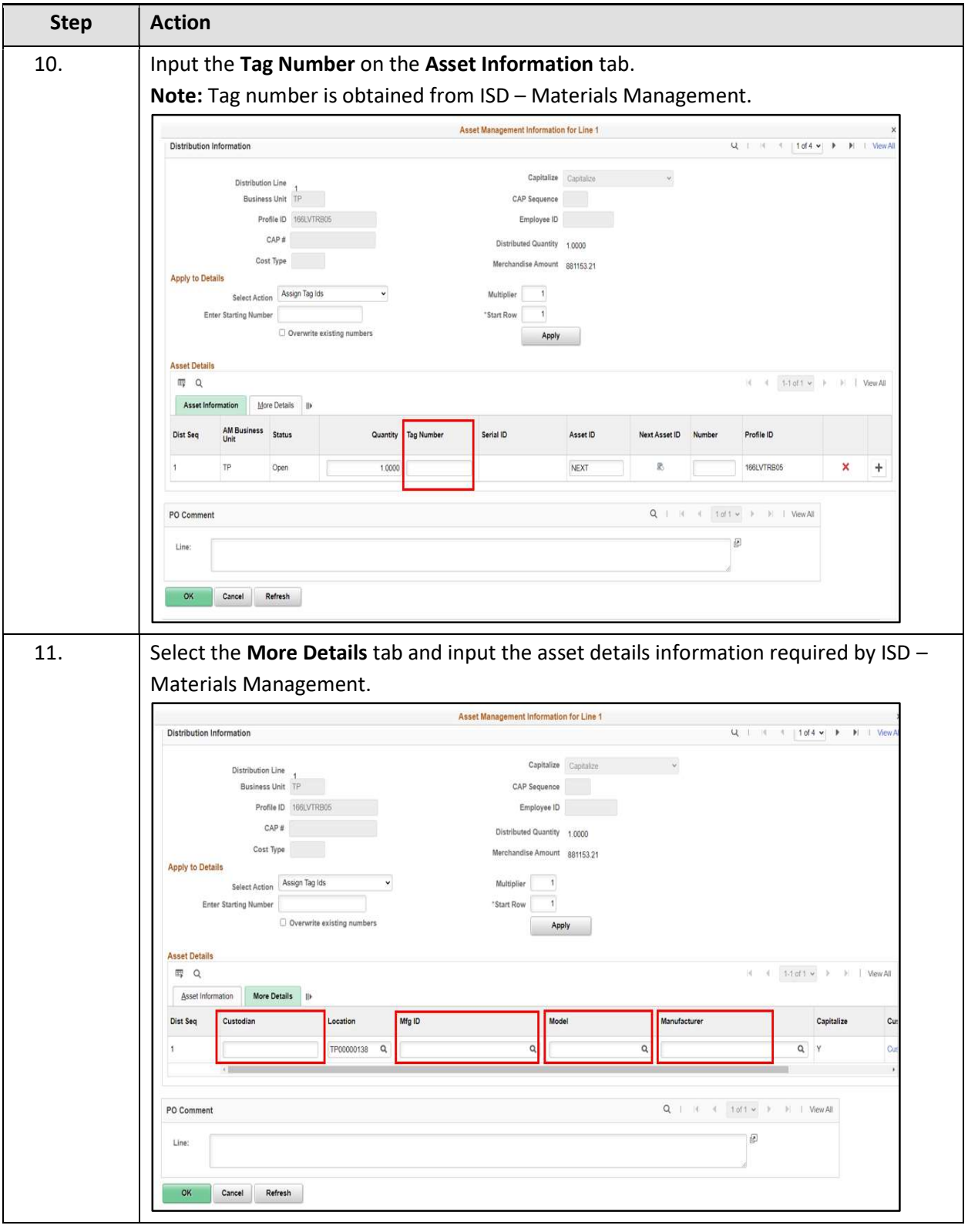

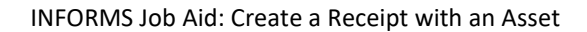

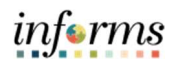

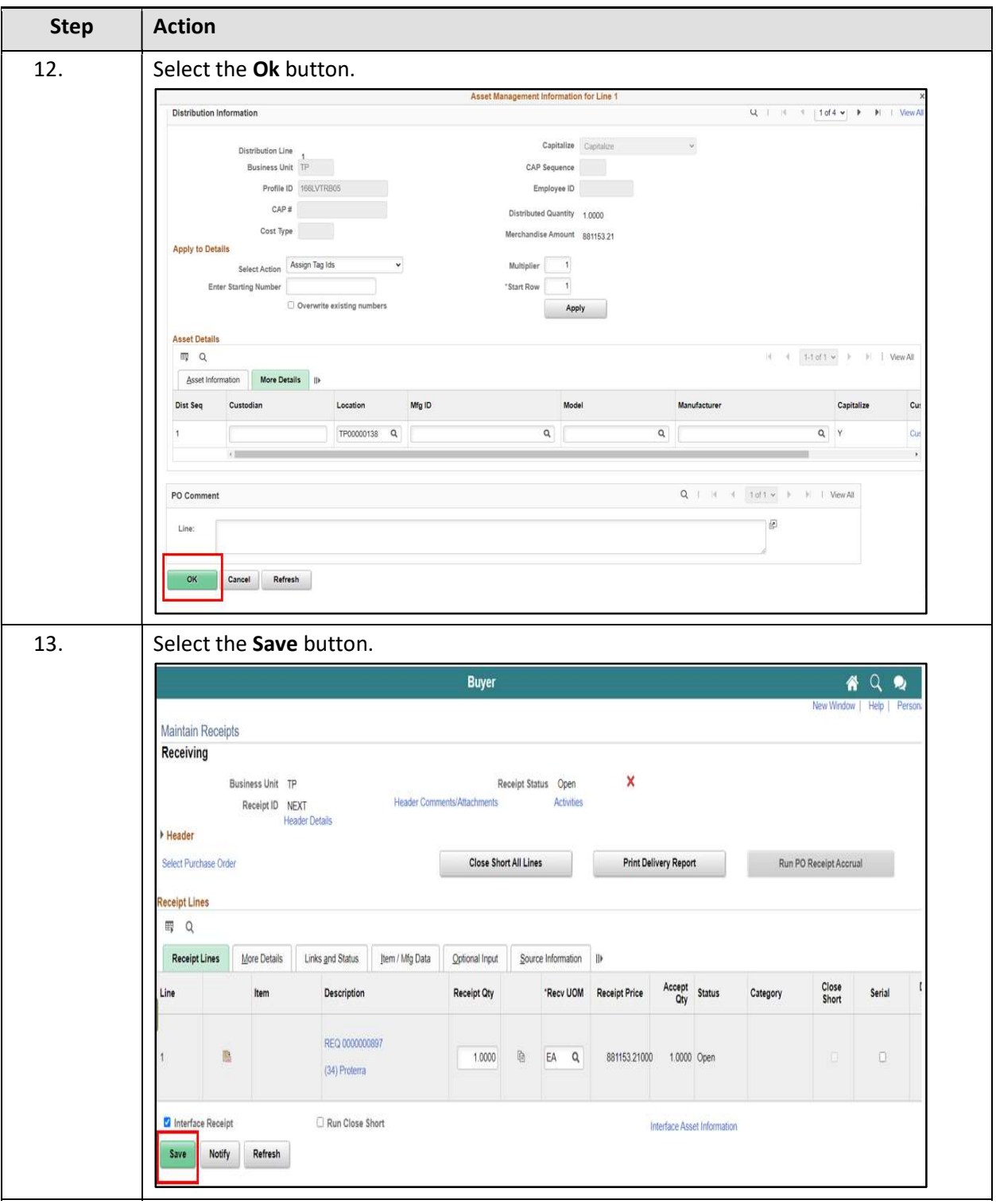

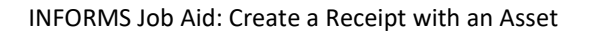

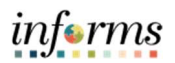

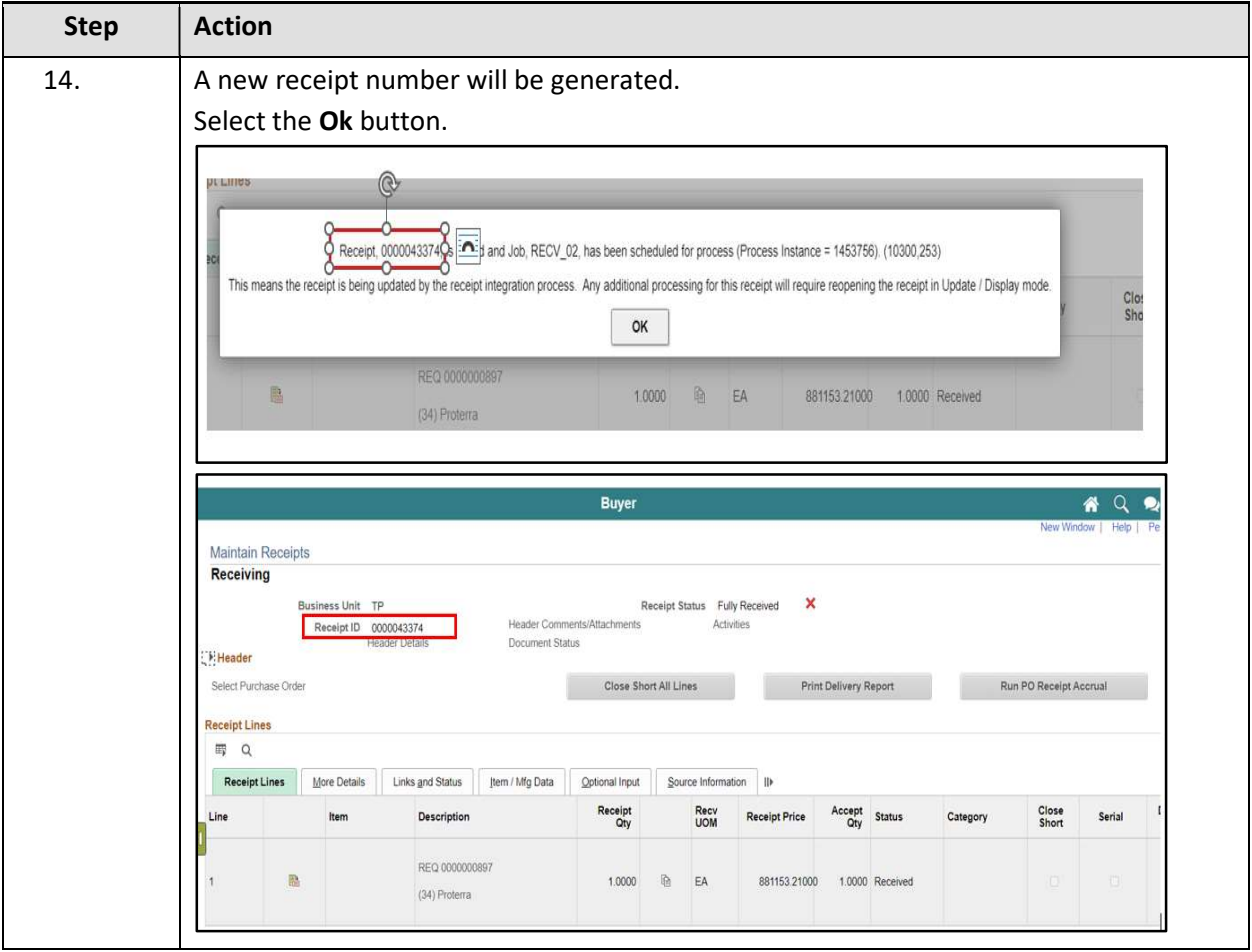